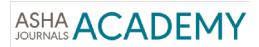

Editorial Manager Guide for Editors-in-Chief

# Summary

**Editors-in-Chief** have the ability to Assign Editors, Post Immediate Decisions, track the status of manuscripts once assigned to an **Editor** and initiate discussions (eliminating the need for email conversations held external to the Editorial Manager system).

# **Table of Contents**

| NEW ASSIGNMENTS                              | 3  |
|----------------------------------------------|----|
| Understanding the Manuscript Summary options | .4 |
| Manuscript Details screen                    | .5 |
| Using the Send Email function                | .6 |
| File Inventory                               | .7 |
| IMMEDIATE DECISION                           | 8  |
| ASSIGNING AN EDITOR                          | .9 |
| INITIATING A DISCUSSION                      | 11 |
| TRACKING MANUSCRIPTS THROUGHOUT PEER REVIEW  | 19 |

### **New Assignments**

When a submission has been checked in by the editorial office, it will first appear under "New Assignments"

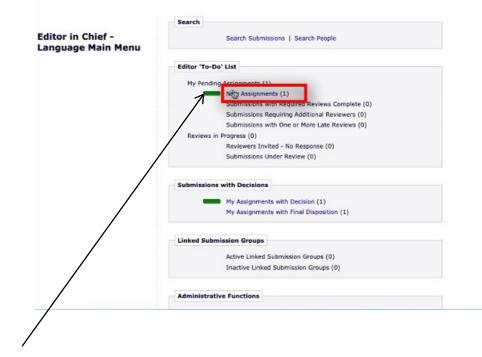

Click on **"New Assignments"** to reveal any manuscripts in your queue awaiting either: Assignment of an Editor or an Immediate Decision. The screen refreshes to reveal a basic manuscript summary field (below).

The green bar indicates that action is required but that the manuscript in question is still being handled in a timely manner. If a yellow bar appears against a manuscript, it represents a warning that action must be taken immediately. Red indicates a manuscript is running late and requires immediate attention.

|                                                                                                    |                      |                     |                     |                                   | w Editor As           | -                         |                    |                        |                    |
|----------------------------------------------------------------------------------------------------|----------------------|---------------------|---------------------|-----------------------------------|-----------------------|---------------------------|--------------------|------------------------|--------------------|
|                                                                                                    | se are submissio     |                     | been Assigned       | to the Editor. They n             | equire one of the fol | lowing: another E         | ditor assignn<br>1 | nent, Reviewer invitat | tions, or Decis    |
| Action                                                                                                    | Manuscript<br>Number | Article<br>Type     | Section<br>Category | Article Title                     | Author Name           | Initial Date<br>Submitted | Status<br>Date     | Current Status         | Editor<br>Decision |
| View Submission<br>Duplicate Submission Check (<br>Details V O C<br>Initiate Discussion<br>History<br>File Inventory<br>Assign Editor<br>Unassign Editor<br>Unassign Editor<br>Invite Reviewers<br>Similar Articles's MEDLINE<br>Submit Editor's Mechaine Actor<br>Send E-mail | JSLHR-<br>19-00021   | Research<br>Article | Speech              | A Clinical Trial of<br>X, Y and Z | Fred Tester $ abla$   | Jun 10, 2019              | Jun 10,<br>2019    | With Editor            |                    |

### **Understanding the Manuscript Summary options**

The Editor-in-Chief can take the following actions using the Manuscript Summary options in the **New Assignments** list of manuscripts:

View Submission - click here to view a PDF of the paper

*Duplicate Submission Check* – in cases where this has been run by the editorial office, a percentage overlap score will be visible. Clicking on the link will reveal the full report on what was found.

Details – a pop-up window (see next page for example) will appear containing manuscript meta-data, such as information on co-authors, ethical attestations, author-designated manuscript classifications. Note: manuscript flags assigned by the editorial office will be visible. As Editor-in-Chief, you do not need to pay attention to these other than one exception: a blue telephone icon a will be visible if a discussion has been initiated (see later for details). In this instance O indicates the author wishes the article to be Open Access and C reveals the article contains copyrighted content.

*History* – another pop-up window opens that summarizes the status history for the manuscript and access to all correspondence associated with the manuscript.

*File Inventory* – if you wish to inspect the original files – useful for supplementary data files, click here.

Assign Editor – from this screen you will be able to pick your choice of Editor to handle the submission.

*Similar Articles in MEDLINE* - you may wish to review MEDLINE to see if similar works either on the topic or by the author have been published previously.

*Submit Editor's Decision* – if you wish to reject the paper without full peer review, you would complete the necessary steps from this option (more details later).

| Page: 1 of                                                                                                    | 1 (1 total submi     | ccionc)             |                     |                                |                     |                           | 1               |                |                    |
|----------------------------------------------------------------------------------------------------|----------------------|---------------------|---------------------|--------------------------------|---------------------|---------------------------|-----------------|----------------|--------------------|
| E Action                                                                                                    | Manuscript<br>Number | Article<br>Type     | Section<br>Category | Article Title                  | Author Name         | Initial Date<br>Submitted | Status<br>Date  | Current Status | Editor<br>Decision |
| View Submission<br>Duplicate Submission Check (<br>Details ♥ O C<br>listory<br>Tile Inventory<br>Assign Editor<br>Jnassign Editor<br>Invite Reviewers<br>Similar Articles in MEDLINE<br>Submit Editor's Decision and Co<br>Send E-mail | JSLHR-<br>19-00021   | Research<br>Article | Speech              | A Clinical Trial of X, Y and Z | Fred Tester $ abla$ | Jun 10, 2019              | Jun 10,<br>2019 | With Editor    |                    |

Send Email – if you wish to send an email to the editorial office, follow this link

<u>Note</u>: do NOT use the Invite Reviewers option. In Editorial Manager, the Editor-in-Chief screens and the Editor/Handling Editor/Associate Editor screens contain an identical array of options. For ASHA journals, the Editor will use this option to invite reviewers.

# Manuscript Details screen

|                                                                                                    | Abstract Manuscript Notes Editors Reviewers Additional Information                                                                                                    |
|----------------------------------------------------------------------------------------------------|----------------------------------------------------------------------------------------------------|
|                                                                                                    |                                                                                                    |
| anuscript Number:                                                                                                    | JSLHR-19-00021                                                                                                    |
| rticle Type:                                                                                                    | Research Article                                                                                                    |
| ull Title:                                                                                                    | A Clinical Trial of X, Y and Z                                                                                                    |
| hort Title:                                                                                                    | Short Title Inserted Here                                                                                                    |
| orresponding Author:                                                                                                    | UNITED STATES                                                                                                    |
| orresponding Author E-Mai                                                                                                    | I: Fredtester@fredtester.com                                                                                                    |
| Author Comments:                                                                                                    |                                                                                                    |
| uthor Questionnaire Summ                                                                                                    | ary: View Author Questionnaire Summary                                                                                                    |
| Abstract:                                                                                                    |                                                                                                    |
| his is the abstract of the pape                                                                                                    | <i>s</i> .                                                                                                    |
| nitial Date Submitted:                                                                                                    | Jun 10, 2019                                                                                                    |
| Section/Category:                                                                                                    |                                                                                                    |
|                                                                                                    | Speech                                                                                                    |
| Classifications:                                                                                                    | Accent modification; Acoustics; Administration or supervision                                                                                                    |
| Keywords:                                                                                                    | keyword1; keyword 2; keyword 3                                                                                                    |
| Funding Information:                                                                                                    | Funding Information                                                                                                    |
| Manuscript Notes:                                                                                                    |                                                                                                    |
|                                                                                                    | Insert Specia                                                                                                    |
| urrent Editorial Status:<br>ditorial Status Date:<br>.ttachments:                                                                                                    | With Editor Jun 10, 2019 Attachments                                                                                                    |
| Discussion Forum:                                                                                                    | Initiate Discussion                                                                                                    |
|                                                                                                    |                                                                                                    |
| rresponding Editor:                                                                                                    | Editors Top                                                                                                    |
| responding Euror.                                                                                                    | Edward Editor, Editor in Chief - Speech V                                                                                                    |
|                                                                                                    | Edward Editor V                                                                                                    |
| ame:                                                                                                    | Edward Editor P                                                                                                    |
|                                                                                                    | Editor in Chief - Speech                                                                                                    |
| ame:<br>ole:<br>ate Assigned:                                                                                                    |                                                                                                    |
| ole:                                                                                                    | Editor in Chief - Speech                                                                                                    |
| ole:<br>ate Assigned:<br>ate Completed:                                                                                                    | Editor in Chief - Speech                                                                                                    |
| ole:<br>ate Assigned:<br>ate Completed:<br>apsed Days:                                                                                                    | Editor in Chief - Speech<br>Jun 10, 2019                                                                                                    |
| ole:<br>ate Assigned:<br>ate Completed:<br>apsed Days:<br>ecommendation:                                                                                                    | Editor in Chief - Speech<br>Jun 10, 2019<br>0<br>Reviewers Top                                                                                                    |
| ole:<br>ate Assigned:<br>ate Completed:<br>apsed Days:<br>acommendation:                                                                                                    | Editor in Chief - Speech<br>Jun 10, 2019<br>0<br>Reviewers Top                                                                                                    |
| ole:<br>ate Assigned:<br>ate Completed:<br>apsed Days:<br>ccommendation:<br>Reviewers have been assigne                                                                                                    | Editor in Chief - Speech<br>Jun 10, 2019<br>0<br>Reviewers Top<br>ed to this manuscript.                                                                                                    |
| ole:<br>hte Assigned:<br>hte Completed:<br>apsed Days:<br>ccommendation:<br>Reviewers have been assigne                                                                                                    | Editor in Chief - Speech<br>Jun 10, 2019<br>0<br>Reviewers Top<br>ed to this manuscript.<br>Alternate Reviewers                                                                                                    |
| ole:<br>hte Assigned:<br>hte Completed:<br>apsed Days:<br>ccommendation:<br>Reviewers have been assigne                                                                                                    | Editor in Chief - Speech<br>Jun 10, 2019 0                                                                                                    |
| ole:<br>ate Assigned:<br>ate Completed:<br>apsed Days:<br>accommendation:<br>Reviewers have been assigne<br>ernate Reviewers:                                                                                                    | Editor in Chief - Speech<br>Jun 10, 2019     Top       0     Reviewers     Top       det this manuscript.     Atternate Reviewers       There are no Alternate Reviewers currently selected for this manuscript.     Author Questions and Responses       Additional Information     Top                                                                                                    |
| ole:<br>ate Assigned:<br>ate Completed:<br>apsed Days:<br>acommendation:<br>Reviewers have been assigned<br>ernate Reviewers:                                                                                                    | Editor in Chief - Speech<br>Jun 10, 2019     Top       0     Reviewers     Top       Image: Constraint of the provided of the service of the service of the servi |
| ole:<br>ate Assigned:<br>ate Completed:<br>apsed Days:<br>accommendation:<br>Reviewers have been assigned<br>ternate Reviewers:<br>Questionnaire Responses<br>Research Type                                                                                                    | Editor in Chief - Speech<br>Jun 10, 2019<br>0<br>Reviewers Top<br>ed to this manuscript.<br>Atternate Reviewers<br>There are no Alternate Reviewers currently selected for this manuscript.<br>Author Questions and Responses<br>Additional Information Top<br>Expand All   Collapse All                                                                                                    |
| ole:<br>ate Assigned:<br>ate Completed:<br>apsed Days:<br>ecommendation:<br>Reviewers have been assign<br>ernate Reviewers:<br>Questionnaire Responses<br>Research Type<br>Please select the category I                                                                                                    | Editor in Chief - Speech<br>Jun 10, 2019<br>0<br>Reviewers Top<br>ed to this manuscript.<br>Alternate Reviewers<br>There are no Alternate Reviewers currently selected for this manuscript.<br>Author Questions and Responses<br>Additional Information Top<br>Expand All   Collapse All<br>below that best describes the content of your submission:                                                                                                    |
| ble:<br>ate Assigned:<br>ate Completed:<br>apsed Days:<br>ecommendation:<br>Reviewers have been assign<br>ernate Reviewers:<br>Questionnaire Responses<br>Research Type<br>Please select the category I<br>Translational                                                                                                    | Editor in Chief - Speech<br>Jun 10, 2019<br>0<br>Reviewers Top<br>ed to this manuscript.<br>Alternate Reviewers<br>There are no Alternate Reviewers currently selected for this manuscript.<br>Author Questions and Responses<br>Additional Information Top<br>Expand All   Collapse All<br>Expand All   Collapse All<br>Expand All   Collapse All<br>Expand All   Collapse All<br>Expand All   Collapse All<br>Expand All   Collapse All                                                                                                    |
| ble:<br>hte Assigned:<br>hte Assigned:<br>hte Completed:<br>apsed Days:<br>accommendation:<br>Reviewers have been assigned<br>ernate Reviewers:<br>Please select the category<br>Please select the category<br>Translational<br>treat, or prevent                                                                                                    | Editor in Chief - Speech<br>Jun 10, 2019<br>0<br>Reviewers Top<br>ed to this manuscript.<br>Atternate Reviewers<br>Atternate Reviewers<br>Atternate Reviewers<br>Atthro Questions and Responses<br>Additional Information Top<br>Expand All   Collapse All<br>Expand All   Collapse All<br>Expand All   Collapse All<br>Expand All   Collapse All<br>Expand All   Collapse All<br>I disorders of speech, language, cognition, swallowing, audition, and/or balance or research that was designed to investigate the underlying nature or                                                                                                    |
| ole:<br>ate Assigned:<br>ate Completed:<br>apsed Days:<br>accommendation:<br>Reviewers have been assigned<br>ernate Reviewers:<br>Questionnaire Responses<br>Research Type<br>Please select the category I<br>Translational<br>treat, or preven<br>mechanisms or                                                                                                    | Editor in Chief - Speech<br>Jun 10, 2019<br>0<br>Reviewers Top<br>ed to this manuscript.<br>Alternate Reviewers<br>There are no Alternate Reviewers currently selected for this manuscript.<br>Author Questions and Responses<br>Additional Information Top<br>Expand All   Collapse All<br>Expand All   Collapse All<br>Expand All   Collapse All<br>Expand All   Collapse All<br>Expand All   Collapse All<br>Expand All   Collapse All                                                                                                    |
| ble:<br>hte Assigned:<br>hte Assigned:<br>hte Completed:<br>apsed Days:<br>accommendation:<br>Reviewers have been assigned<br>ernate Reviewers:<br>Please select the category<br>Please select the category<br>Translational<br>treat, or prevent                                                                                                    | Editor in Chief - Speech<br>Jun 10, 2019<br>0<br>Reviewers Top<br>ed to this manuscript.<br>Atternate Reviewers<br>Atternate Reviewers<br>Atternate Reviewers<br>Atthro Questions and Responses<br>Additional Information Top<br>Expand All   Collapse All<br>Expand All   Collapse All<br>Expand All   Collapse All<br>Expand All   Collapse All<br>Expand All   Collapse All<br>I disorders of speech, language, cognition, swallowing, audition, and/or balance or research that was designed to investigate the underlying nature or                                                                                                    |
| ole:<br>te Assigned:<br>te Completed:<br>apsed Days:<br>ccommendation:<br>Reviewers have been assigned<br>ernate Reviewers:<br>Questionnaire Responses<br>Research Type<br>Please select the category<br>Translational<br>treat, or preven<br>mechanisms or<br>Special Issue or Forum                                                                                                    | Editor in Chief - Speech<br>Jun 10, 2019<br>0<br>Reviewers Top<br>ed to this manuscript.<br>Atternate Reviewers<br>Atternate Reviewers<br>Atternate Reviewers<br>Atthro Questions and Responses<br>Additional Information Top<br>Expand All   Collapse All<br>Expand All   Collapse All<br>Expand All   Collapse All<br>Expand All   Collapse All<br>Expand All   Collapse All<br>I disorders of speech, language, cognition, swallowing, audition, and/or balance or research that was designed to investigate the underlying nature or                                                                                                    |
| ole:<br>ate Assigned:<br>ate Completed:<br>apsed Days:<br>accommendation:<br>Reviewers have been assigned<br>ernate Reviewers:<br>Questionnaire Responses<br>Research Type<br>Please select the category I<br>Translational I<br>treat, or preven<br>mechanisms or<br>Special Issue or Forum<br>Is this manuscript a candid                                                                                                    | Editor in Chief - Speech<br>Jun 10, 2019<br>0<br>Reviewers Top<br>ed to this manuscript.<br>Atternate Reviewers<br>There are no Alternate Reviewers<br>Atthor Questions and Responses<br>Additional Information Top<br>Expand All   Collapse All<br>Expand All   Collapse All<br>Expand All   Collapse All<br>Expand All   Collapse All<br>Expand All   Collapse All<br>Expand All   Collapse All                                                                                                    |
| ole:<br>ate Assigned:<br>ate Completed:<br>apsed Days:<br>eccommendation:<br>Reviewers have been assigned<br>ernate Reviewers:<br>Questionnaire Responses<br>Research Type<br>Please select the category I<br>Translational<br>Please select the category I<br>Translational<br>Special Issue or Forum<br>Is this manuscript a candid<br>No<br>Open Access                                                                                                    | Editor in Chief - Speech<br>Jun 10, 2019<br>0<br>Reviewers Top<br>ed to this manuscript.<br>Alternate Reviewers<br>There are no Alternate Reviewers Content of Vision and Responses<br>Author Questions and Responses<br>Additional Information Top<br>Expand All [ Collapse All<br>below that best describes the content of your submission:<br>research designed to lead to the eventual transfer of basic research into the development of methods that could be used to better detect, diagnosis,<br>it disorders of speech, language, cognition, swallowing, audition, and/or balance or research that was designed to investigate the underlying nature or<br>incidence or prevalence of a disorder<br>late for a forum or special issue?                                                                                                    |
| ole:<br>the Assigned:<br>the Completed:<br>apsed Days:<br>ccommendation:<br>Reviewers have been assigned<br>ernate Reviewers:<br>Questionnaire Responses<br>Research Type<br>Please select the category I<br>Translational<br>Lease select the category I<br>Translational<br>Coperation of the category I<br>Special Issue or Forum<br>Is this manuscript a candid<br>No<br>Open Access<br>Is your article going to be p<br>Yes O                                                                                                    | Editor in Chief - Speech<br>Jun 10, 2019<br>0<br>Reviewers Top<br>ed to this manuscript.<br>Atternate Reviewers<br>There are no Alternate Reviewers<br>Atthor Questions and Responses<br>Additional Information Top<br>Expand All   Collapse All<br>Expand All   Collapse All<br>Expand All   Collapse All<br>Expand All   Collapse All<br>Expand All   Collapse All<br>Expand All   Collapse All                                                                                                    |
| ble:<br>the Assigned:<br>the Completed:<br>apsed Days:<br>eccommendation:<br>Reviewers have been assigned<br>ernate Reviewers:<br>Questionnaire Responses<br>Research Type<br>Please select the category I<br>Translational<br>Please select the category I<br>Translational<br>Special Issue or Forum<br>Is this manuscript a candid<br>No<br>Open Access<br>Is your article going to be I<br>Yes O<br>↓ If the manuscipt CE BY                                                                                                    | Editor in Chief - Speech<br>Jun 10, 2019<br>0 Reviewers Top<br>ed to this manuscript.<br>Atternate Reviewers<br>Atternate Reviewers<br>Atternate Reviewers<br>Atternate Reviewers<br>Atternate Reviewers<br>Additional Information Top<br>Expand All   Collapse All<br>Expand All   Collapse All<br>Expand All   Collapse All<br>Expand All   Collapse All<br>Additional Information Top<br>Expand All   Collapse All<br>Additional Information Top<br>Expand All   Collapse All<br>atte for a forum or special issue?                                                                                                    |
| ble:<br>ate Assigned:<br>ate Completed:<br>apsed Days:<br>ecommendation:<br>Reviewers have been assigned<br>cernate Reviewers:<br>Questionnaire Responses<br>Research Type<br>Please select the category I<br>Please select the category I<br>Please select the category I<br>Please select the category I<br>Please select the category I<br>Special Issue or Forum<br>Is this manuscript a candid<br>No<br>Open Access<br>Is your article going to be f<br>Yes O<br>Ly If the man                                                                                                    | Editor in Chief - Speech<br>Jun 10, 2019<br>0 Reviewers Top<br>ed to this manuscript.<br>Atternate Reviewers<br>Atternate Reviewers<br>Atternate Reviewers<br>Atternate Reviewers<br>Atternate Reviewers<br>Additional Information Top<br>Expand All   Collapse All<br>Expand All   Collapse All<br>Expand All   Collapse All<br>Expand All   Collapse All<br>Additional Information Top<br>Expand All   Collapse All<br>Additional Information Top<br>Expand All   Collapse All<br>atte for a forum or special issue?                                                                                                    |
| ble:<br>the Assigned:<br>the Completed:<br>apsed Days:<br>eccommendation:<br>Reviewers have been assigned<br>ernate Reviewers:<br>Questionnaire Responses<br>Research Type<br>Please select the category I<br>Translational<br>Please select the category I<br>Translational<br>Special Issue or Forum<br>Is this manuscript a candid<br>No<br>Open Access<br>Is your article going to be I<br>Yes O<br>↓ If the manuscipt CE BY                                                                                                    | Editor in Chief - Speech<br>Jun 10, 2019 0 Reviewers Top ed to this manuscript. Alternate Reviewers Top ed to this manuscript. Author Questions and Responses Additional Information Top Expand All [ Collapse All below that best describes the content of your submission: research designed to lead to the eventual transfer of basic research into the development of methods that could be used to better detect, diagnosis, it disorders of speech, language, cognition, swallowing, audition, and/or balance or research that was designed to investigate the underlying nature or incidence or prevalence of a disorder hate for a forum or special issue?                                                                                                    |
| Ide:<br>Inte Assigned:<br>Inte Assigned:<br>Inte Completed:<br>Interpretation:<br>Reviewers have been assigned<br>Interpretation:<br>Reviewers:<br>Interpretational<br>Research Type<br>Please select the category interpretational<br>Interpretational<br>I | Editor in Chief - Speech<br>Jun 10, 2019 0 Reviewers Top ed to this manuscript. Alternate Reviewers Top ed to this manuscript. Author Questions and Responses Additional Information Top Expand All [ Collapse All below that best describes the content of your submission: research designed to lead to the eventual transfer of basic research into the development of methods that could be used to better detect, diagnosis, it disorders of speech, language, cognition, swallowing, audition, and/or balance or research that was designed to investigate the underlying nature or incidence or prevalence of a disorder hete for a forum or special issue?                                                                                                    |
| ole:<br>ate Assigned:<br>ate Completed:<br>apsed Days:<br>ecommendation:<br>Reviewers have been assigned<br>cernate Reviewers:<br>Questionnaire Responses<br>Research Type<br>Please select the category I<br>Translational<br>treat, or preven<br>mechanisms or<br>Special Issue or Forum<br>Is this manuscript a candid<br>No<br>Open Access<br>Is your article going to be J<br>Yes O<br>Ly Supplemental Material<br>Are you submitting suppler                                                                                                    | Editor in Chief - Speech<br>Jun 10, 2019<br>0 Reviewers Top<br>ed to this manuscript.<br>Alternate Reviewers<br>There are no Alternate Reviewers Currently selected for this manuscript.<br>Author Questions and Responses<br>Additional Information Top<br>Expand All   Collapse All<br>below that best describes the content of your submission:<br>research designed to lead to the eventual transfer of basic research into the development of methods that could be used to better detect, diagnosis,<br>it disorders of speech, language, cognition, swallowing, audition, and/or balance or research that was designed to investigate the underlying nature or<br>incidence or prevalence of a disorder<br>late for a forum or special issue?<br>nuscript is accepted, please select a Creative Commons Altribution license::<br>mental material?                                                                                                    |

#### Details for Manuscript Number: JSLHR-19-00021 "A Clinical Trial of X, Y and Z"

# Using the Send Email function

Use the drop down menu to pick the appropriate letter template. To contact the editorial office, click **Editor Query to Journal Office** and then click **Customize Letter.** A pop-up window will appear with a blank template. Enter your remarks here and then click **Preview and Send**.

|                                                                     | The jo     | Send Ad Hoc Email                                                                                                    |
|---------------------------------------------------------------------|------------|----------------------------------------------------------------------------------------------------|
|                                                                     |            | Customize Letter' to open the letter, insert your comments, and send the letter.                                                                                                    |
|                                                                     |            | Please Choose a Letter                                                                                                    |
|                                                                     |            | Cancel Customize Letter                                                                                                    |
|                                                                     |            | Send Ad Hoc Email                                                                                                    |
|                                                                     |            | has pre-configured one or more letters which you may use as a starting point. Select a letter, then mize Letter' to open the letter, insert your comments, and send the letter.                                     |
|                                                                     |            | V Please Choose a Letter                                                                                                    |
|                                                                     |            | Author Notice - MS Outside of Publication Scope<br>Editor Misc. Notification<br>Editor Query to Journal Office                                                                                                    |
|                                                                     |            | Editor Query to Other Assigned Editors<br>Editor Query to reviewer(s)                                                                                                    |
|                                                                     |            | Cancel Preview and Send                                                                                                    |
| From:                                                               |            | "Edward Editor" <trash12@ariessc.com></trash12@ariessc.com>                                                                                                    |
| то:                                                                 |            | "ASHA Journals" <trashjo@ariessys.com>;</trashjo@ariessys.com>                                                                                                    |
| Letter Subject:                                                     |            | Query on %MS_NUMBER%                                                                                                    |
|                                                                     |            | Additional recipients can be copied or blind copied by typing their e-mail addresses into the blank box next to cc: or bcc, as appropriate. Multiple e-mail addresses can be included, separated by semicolons (;). |
|                                                                     | cc:        |                                                                                                    |
|                                                                     |            | All Editors assigned to current Revision                                                                                                    |
|                                                                     | cc:        |                                                                                                    |
| Letter Body:                                                        |            | Insert Special Character   Insert Custom Merge Field Open in New Window                                                                                                    |
| Ref.: Ms. No. %M<br>%ARTICLE_TITLE<br>%CORRAUTHOR%<br>%JOURNALFULLT | E%         | ð                                                                                                    |
| Dear Dr. %LAST_                                                     | NAME%,     |                                                                                                    |
| I have the followi                                                  | ing query: |                                                                                                    |
| Regards                                                             |            |                                                                                                    |
| %EDITOR_NAME<br>%EDITOR_ROLE<br>%JOURNALFULLT                       | 1/0        |                                                                                                    |
| 10 A                                                                |            |                                                                                                    |

# File Inventory

#### Manuscript files show up under "File Inventory"

| Page: 1 of 1 (1 total                                                                                                    | submissions)         | -                |                     |                           |               | 1                         |                 |               |
|----------------------------------------------------------------------------------------------------|----------------------|------------------|---------------------|---------------------------|---------------|---------------------------|-----------------|---------------|
| - Action                                                                                                    | Manuscript<br>Number | Article<br>Type  | Section<br>Category | Article Title             | Author Name   | Initial Date<br>Submitted | Status<br>Date  | Current Statu |
| Duplicate Submission Check (30%)<br>Details V C<br>Discussions<br>File Inventory<br>Possign called<br>Unassign contor<br>Invite Reviewers<br>Submit Editor's Decision and Comments<br>Send E-mail | JSLHR-<br>19-00022   | Research<br>Note | Speech              | A Review of All<br>Things | Fred Tester Ϋ | May 23, 2019              | May 23,<br>2019 | With Editor   |
|                                                                                                    |                      |                  |                     |                           |               |                           |                 |               |

| sted belo                      | w are the file  | s included in the current | version of the latest Revision of the subm | ission. (more)           |                                          |                                                                                                    |                          |                  |
|--------------------------------|-----------------|---------------------------|--------------------------------------------|--------------------------|------------------------------------------|----------------------------------------------------------------------------------------------------|--------------------------|------------------|
| Download                       | d Selections as | s Zip File                | Dunlicate                                  | e Submission Check (30%) |                                          |                                                                                                    | Close                    | Save and Close   |
|                                | nission Files   |                           |                                            |                          |                                          |                                                                                                    |                          |                  |
| Subn                           |                 |                           |                                            |                          |                                          |                                                                                                    |                          |                  |
| B Subn<br>heck All<br>Jear All | Action          | Item                      | Description                                | Item Family              | File Name                                | Size                                                                                                    | Modified                 | Display<br>On TF |
| heck All                       |                 |                           | Description<br>Manuscript                  | Item Family<br>Document  | File Name<br>A Review of All Things.docx | Statistics of the local division of the local division of the loca | Modified<br>May 23, 2019 |                  |

#### **Immediate Decision**

The EIC can provide an Immediate Decision when Appropriate

| Editor in Chief - Speech Decision and Comm | ents for Manuscript Number JSLHR-19-00021                                                                                |
|--------------------------------------------|----------------------------------------------------------------------------------------------------|
|                                            |                                                                                                    |
|                                            | A Clinical Trial of X, Y and Z                                                                                           |
|                                            | Original Submission                                                                                                    |
|                                            | Edward Editor (Editor in Chief - Speech)                                                                                 |
|                                            |                                                                                                    |
|                                            | Participation (                                                                                                    |
|                                            | Decision: Vo Decision<br>Major Revision                                                                                  |
|                                            | Minor Revision                                                                                                    |
|                                            | Cancel Save & Subj Reject nt Proceed                                                                                     |
|                                            | Reject & Transfer                                                                                                    |
|                                            | Provisional Accept<br>Details & O C History Similar Articles in MEDLIN Accept Assign Editor Invite Reviewers Send E-mail |
|                                            |                                                                                                    |
|                                            | Immediate Reject<br>Immediate Accept                                                                                     |
|                                            | mimediate Accept                                                                                                    |
| Edward Editor ♥ (Editor in Chief - Speech) | Assigned - No Decision                                                                                                   |
| Author Decision Letter                     |                                                                                                    |
| Fred Tester ♥ (Author)                     |                                                                                                    |
|                                            |                                                                                                    |
|                                            | If the decision is Revise, the author has 30 days to revise this submission.                                             |
|                                            |                                                                                                    |
|                                            | Editor Instructions                                                                                                    |
| Confidential Comments to Editor            |                                                                                                    |
|                                            |                                                                                                    |
|                                            | Insert Special Character Open                                                                                            |
|                                            |                                                                                                    |
|                                            |                                                                                                    |
|                                            |                                                                                                    |
|                                            |                                                                                                    |
|                                            |                                                                                                    |

You MUST only use **Immediate Reject** or **Immediate Accept** in such instances. All other decisions are ONLY to be used after full peer review.

As an aside, the new decision option of **Provisional Accept** refers to papers an Editor wishes to accept but may contain a single minor correction or a typo that requires addressing by the Author. These points have to be addressed before a final decision of **Accept** can be granted. Editors-in-Chief are NOT to use this option to render an Immediate Decision.

### Assigning an Editor

Clicking Assign an Editor pulls up a list of editors. If you're unsure if a paper fits an editor's expertise you can initiate a discussion (see instructions later). Select the intended Editors name and either click **Send Default Letter** to assign the Editor using the basic template letter or **Send Custom Letter** to assign the Editor if you wish to make comments in the assignment email.

| Assign Editor                                                                                                    |                                                                                                    | Click the Blind Edit | ors link to block access to<br>Blind Ed                                                            |                                                             | e or more Editors. |                          |
|----------------------------------------------------------------------------------------------------|----------------------------------------------------------------------------------------------------|----------------------|----------------------------------------------------------------------------------------------------|-------------------------------------------------------------|--------------------|--------------------------|
| Manuscript Number: JSLHR-<br>19-00022                                                                            |                                                                                                    | (0) 10 - 1           | Manuscript Cla                                                                                     | ssifications                                                |                    |                          |
| Title: A Review of All Things                                                                                    | (1) Apraxia of speech; (2) Genetic                                                                                                    | s; (3) Medical       |                                                                                                    |                                                             |                    |                          |
| The following have been identified as<br>candidates to edit this submission.<br>Select the one you want and send |                                                                                                    | Cancel               | Send Custom Letter                                                                                 | Send Default L                                              | etters             |                          |
| them either the default editor<br>assignment letter or a customized<br>letter.                                   | Editor Role                                                                                                    | Editor Name          | Current<br>Assignments                                                                             | # Classification<br>Matches                                 | Classification     | Available during next 90 |
| One or more notification letters may                                                                             | Select AV<br>Editor                                                                                                    | Tina Author Chen V   | 0                                                                                                  | 0                                                           | Matches            | days<br>Yes              |
| be configured to be sent when an<br>editor is assigned or invited. Choosing                                      | Editor                                                                                                    | Ann Editor V         | 0                                                                                                  | 0                                                           |                    | Yes                      |
| Send Custom Letters' allows you to                                                                               | Editor                                                                                                    | Edwin Expert V       | 0                                                                                                  | 0                                                           |                    | Yes                      |
| choose which letters are sent and<br>customize those letters as                                                  | Editor                                                                                                    | Elaine Niefeld V     | 1                                                                                                  | 0                                                           |                    | Yes                      |
| appropriate. Choosing 'Send Default                                                                              | O Editor                                                                                                    | Frank Wisswell 🕅     | 1                                                                                                  | 0                                                           |                    | Yes                      |
| etters' will send the default letters as<br>configured, bypassing the selection<br>and customization process.    | Editor in Chief - Language<br>(This editor is already<br>assigned to the current<br>submission)                                                                                                    | Dwight Editor ヤ      | 1                                                                                                  | 0                                                           |                    | Yes                      |
|                                                                                                    | Editor in Chief - Speech                                                                                                    | Edward Editor V      | 1                                                                                                  | 0                                                           |                    | Yes                      |
|                                                                                                    |                                                                                                    |                      |                                                                                                    |                                                             | etters             |                          |
|                                                                                                    |                                                                                                    |                      |                                                                                                    |                                                             |                    |                          |
|                                                                                                    |                                                                                                    | CUSIONIZE LE         | CLOPE IN                                                                                           |                                                             |                    |                          |
| ww.editorialmanager.com/jsihr/cust                                                                               | tomizeAssignmentLetters.aspx?                                                                                                    |                      |                                                                                                    | 3-a582-b69bc790                                             |                    | GET-send) 🕑 🚥 🐨 🕇        |
| Click<br>displ                                                                                                   | tomizeAssignmentLetters.aspx?<br><b>Assign Editor - C</b><br>following people are configured to r<br><b>Customize</b> if you want to persona<br>ayed next to the person's name. If<br>ut letter will be sent. | SessionThreadIdField | =25deabff-52d2-4a1<br><b>on and Custom</b><br>Editor is assigned to a si<br>nce you have customize | <b>ize Letters</b><br>ubmission.<br>ed a letter,an asterisk | ca38&_EVENTTAR(    | GET=send 🖓 🖬 🐨 🏹         |

#### Editor Being Assigned

• • •

| Name                  | Letter            |        | Do Not Send Letter |
|-----------------------|-------------------|--------|--------------------|
| Edwin Expert (Editor) | Editor Assignment | Custom |                    |

Cancel Confirm Selections and Send Letters

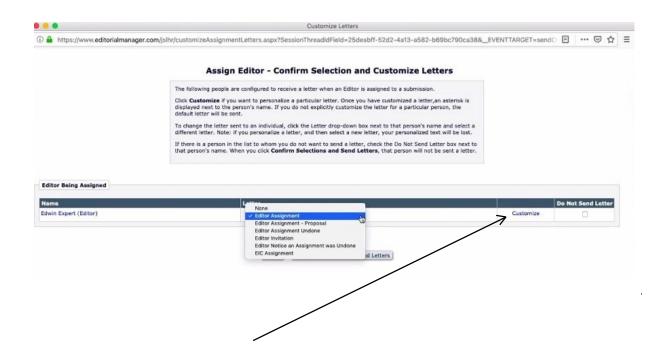

Though there is a drop down list of letter options, always select the **Editor Assignment** letter. To amend the text of the template letter click **Customize**. A pop-up window of the letter will appear.

We recommend you customize the letters. Once completed, click **Save.** The pop-up window disappears. Now, simply, click **Confirm Selections and Send Letters** and then the Editor Assignment task has been completed.

| Customize Editor<br>Assignment Letter |                                                                                        | Cancel Preview Letter Save                                                                                                    |
|---------------------------------------|----------------------------------------------------------------------------------------|----------------------------------------------------------------------------------------------------|
| Edwin Expert (Editor)                 |                                                                                        |                                                                                                    |
|                                       | From:                                                                                  | "JSLHR" <trashjo@ariessys.com></trashjo@ariessys.com>                                                                                                    |
|                                       | To:                                                                                    | Edwin Expert                                                                                                    |
|                                       | Letter Purpose:                                                                        | Editor Assignment                                                                                                    |
|                                       | Letter Subject:                                                                        | You have a new Editor Assignment                                                                                                    |
|                                       |                                                                                        | re current version of the submission are shown below. Additional recipients can be copied or<br>ir e-mail addresses into the blank boxes next to cc: or bcc below. Multiple e-mail addresses<br>d by semicions (;).                                                                                                    |
|                                       | cc: bcc:                                                                               | Editors Associated with Manuscript                                                                                                    |
|                                       | 0 0                                                                                    | Dwight Editor (Editor in Chief - Language)                                                                                                    |
|                                       | cc:                                                                                    |                                                                                                    |
|                                       | bcc:                                                                                   |                                                                                                    |
|                                       | Letter Body:                                                                           | Insert Special Character   Insert Custom Mergp Field Open in New Window                                                                                                    |
|                                       | I would like to assign the                                                             | following manuscript to you.                                                                                                    |
|                                       | You can assign access the                                                              | e submission and assign reviewers by clicking on this link %EDITOR_DEEP_LINK%                                                                                                    |
|                                       | Please let the Editorial Of                                                            | fice %PUBLICATION_EMAIL_EM% know if you need any help.                                                                                                    |
|                                       |                                                                                        | an editorial board, but this assignment did not come from the Editor-in-Chief you are<br>are that accepting this invitation will not count towards the 15 to 18 manuscripts you have<br>revisions.)                                                                                                    |
|                                       | PhD student in the review<br>The PhD student will be b<br>is the responsibility of the | g PhD students in the peer review process, a manuscript reviewer/mentor may engage a process under the mentor's guidance. The mentor bears full responsibility for the review, sound by the same principles of confidentiality that govern the review process as a whole. It is mentor to inform the journal editorial administrator and the Editor of the menter's identity r will enter the information into the manuscript administrator ecord. |
|                                       | mark the appended revie                                                                | Bucts a written review, the menter must append the review to his or her formal review and<br>w as having been done by a doctoral student. Please review the full policy on confidentiality<br>a thtp://journals.pubs.asha.org/SS/Instructions_for_Authors.aspxindex.dtl@Confidentiality                                                                                                    |

# **Initiating a Discussion**

An important feature of Editorial Manager is the opportunity to participate in a discussion about a paper.

| Number         Type         Category         Submitted         Date         Decision           //ew Submission<br>Duplicate Submission Check (10%)                                                                                                    |  |
|----------------------------------------------------------------------------------------------------|--|
| Instance Discussion<br>Isstore<br>Kestign Editor<br>Insession Editor<br>Insession Edit |  |

You can share a message about a manuscript with fellow Editors, other Editors-in-Chief (where relevant), or journal administrators. This feature would be useful, for example, to discuss the transfer of papers.

| ISLHE                                                                                                    | (i) 🔒 https:                                         | //www.editorialmanage                                                                                           | r.com/jslhr/Submissio                                                                                                    | nDiscussionPartici                                | pants.aspx?do                   | ocumentID=49                                    | &addPartici                             | pantType=1&Se                                                                                   | ssionThre 🖻                        | … ⊠ ☆                                                                             | = | $\mathbf{igstar}$                                                                                                    |
|----------------------------------------------------------------------------------------------------|------------------------------------------------------|----------------------------------------------------------------------------------------------------|----------------------------------------------------------------------------------------------------|---------------------------------------------------|---------------------------------|-------------------------------------------------|-----------------------------------------|-------------------------------------------------------------------------------------------------|------------------------------------|-----------------------------------------------------------------------------------|---|----------------------------------------------------------------------------------------------------|
| LOGOUT + HELP + REGIS<br>NU + CONTACT US + SUB-                                                                                                    |                                                      |                                                                                                    | Initiate Discu                                                                                                    | Fr                                                | ed Tester                       |                                                 | LHR-19                                  | -00022                                                                                          |                                    |                                                                                   |   |                                                                                                    |
| ing for Dwight Ed                                                                                                    |                                                      |                                                                                                    |                                                                                                    |                                                   |                                 |                                                 |                                         |                                                                                                 |                                    |                                                                                   |   | wy mode, click "Logout".                                                                                                    |
| klinks                                                                                                    |                                                      | Торіс                                                                                                    |                                                                                                    | Is this appropriate for                           | or your section                 |                                                 |                                         |                                                                                                 | A                                  |                                                                                   |   | T Collap                                                                                                    |
| _                                                                                                    |                                                      | Initial Comme                                                                                                   | nts                                                                                                    | I am uncertain as to                              | whether or not                  | t this paper is val                             | lid.                                    |                                                                                                 |                                    |                                                                                   |   |                                                                                                    |
| Content                                                                                                    |                                                      |                                                                                                    |                                                                                                    |                                                   |                                 |                                                 |                                         |                                                                                                 |                                    |                                                                                   |   | hange the sort order.                                                                                                    |
|                                                                                                    |                                                      |                                                                                                    |                                                                                                    |                                                   |                                 |                                                 |                                         |                                                                                                 |                                    |                                                                                   |   | v results per page.                                                                                                    |
| Page                                                                                                    |                                                      |                                                                                                    |                                                                                                    |                                                   |                                 |                                                 |                                         |                                                                                                 | <u>la</u>                          |                                                                                   |   | results per page.                                                                                                    |
| Action                                                                                                    |                                                      |                                                                                                    |                                                                                                    | Manuso                                            | ript Classifica                 | tions                                           |                                         |                                                                                                 |                                    |                                                                                   |   |                                                                                                    |
|                                                                                                    | 2                                                    |                                                                                                    |                                                                                                    | (1) Apraxia of spec                               |                                 |                                                 |                                         |                                                                                                 |                                    |                                                                                   |   | A CONTRACTOR OF THE OWNER OF THE OWNER OWNER OWNER OWNER OWNER OWNER OWNER OWNER OWNER OWNER OWNER OWNER OWNER OWNER OWNER OWNER OWNER OWNER OWNER OWNER OWNER OWNER OWNER OWNER OWNER OWNER OWNER OWNER OWNER OWNER OWNER OWNER OWNER OWNER OWNER OWNER OWNE |
| etalls P                                                                                                    | 8 Editor C                                           | andidates                                                                                                    |                                                                                                    |                                                   |                                 |                                                 |                                         |                                                                                                 |                                    |                                                                                   |   |                                                                                                    |
| Details 17<br>Initiate Discussion<br>History<br>History to<br>Assign Editor<br>Jnassign Editor<br>Invite Reviewers<br>Submit Editor's Decision                                                  |                                                      | Page: 1 of 1                                                                                                    | l (11 total candidates)                                                                                                    | Current                                           | View                            | Download<br>Files(source                        | Display 25<br>View<br>Draft<br>Decision | results per     dessification                                                                   |                                    | Available<br>during<br>next 90                                                    |   |                                                                                                    |
| Details P<br>nitiate Discussion<br>listory<br>list Inventory<br>ssign Editor<br>Inassign Editor<br>nvite Reviewers<br>Jubmit Editor's Decision                                                  | Select Ed                                            | Page: 1 of 1<br>itor Role                                                                                       | Editor Name                                                                                                    | Assignments                                       |                                 | Download<br>Files(source                        | View                                    | #<br>Classification<br>Matches                                                                  | page.<br>Classification<br>Matches | during<br>next 90<br>days                                                         |   |                                                                                                    |
| etalis <section-header> ittate Discussion istory istory ssign Editor nassign Editor nute Reviewers upmit Editor's Decision</section-header>                                                     | Select A                                             | Page: 1 of 1<br>Itor Role<br>Ministrator                                                                        | Editor Name<br>쇼핑<br>Archie Assistant 단                                                                                                    | Assignments<br>0                                  | View<br>Reviews and<br>Comments | Download<br>Files(source<br>and<br>companion)   | View<br>Draft<br>Decision<br>Letter     | #<br>Classification<br>Matches<br>A<br>0                                                        | Classification                     | during<br>next 90<br>days<br>Yes                                                  |   |                                                                                                    |
| etails 🕫<br>Ithate Discussion<br>Istory 🖶<br>Is Inventory 🖶<br>ssign Editor<br>nassign Editor<br>wite Reviewers<br>Jumit Editor's Decision                                                      | Select Adr                                           | Page: 1 of 1<br>Itor Role<br>ministrator<br>ministrator                                                         | Editor Name<br>AV<br>Archie Assistant V<br>Elaine Niefeld V                                                                                                    | Assignments<br>0<br>0                             | View<br>Reviews and<br>Comments | Download<br>Files(source<br>and<br>companion)   | View<br>Draft<br>Decision<br>Letter     | #<br>Classification<br>Matches<br>▲♥<br>0<br>0                                                  | Classification                     | during<br>next 90<br>days<br>Yes<br>Yes                                           |   |                                                                                                    |
| etalis <section-header> ittate Discussion istory istory ssign Editor nassign Editor nute Reviewers upmit Editor's Decision</section-header>                                                     | Select Adr<br>Adr<br>Adr                             | Page: 1 of J<br>itor Role<br>ministrator<br>ninistrator<br>ninistrator                                          | Editor Name<br>A♥<br>Archie Assistant 안<br>Elaine Niefeld 안<br>Jason Roberts 안                                                                                                    | Assignments<br>0<br>0<br>0                        | View<br>Reviews and<br>Comments | Download<br>Files(source<br>and<br>companion)   | View<br>Draft<br>Decision<br>Letter     | #<br>Classification<br>Matches<br>▲♥<br>0<br>0<br>0                                             | Classification                     | during<br>next 90<br>days<br>Yes<br>Yes<br>Yes                                    |   |                                                                                                    |
| etalis <section-header> ittate Discussion istory istory ssign Editor nassign Editor nute Reviewers upmit Editor's Decision</section-header>                                                     | Select A                                             | Page: 1 of 1<br>itor Role<br>ministrator<br>ministrator<br>ministrator<br>ministrator<br>mistrator              | Editor Name<br>A Thie Assistant 단<br>Elaine Niefeld 단<br>Jason Roberts 단<br>Aries Support 단                                                                                                   | Assignments<br>0<br>0<br>0<br>0<br>0<br>0         | View<br>Reviews and<br>Comments | Download<br>Files(source<br>and<br>companion)   | View<br>Draft<br>Decision<br>Letter     | #<br>Classification<br>Matches<br>0<br>0<br>0<br>0<br>0<br>0<br>0                               | Classification                     | during<br>next 90<br>days<br>Yes<br>Yes<br>Yes                                    |   |                                                                                                    |
| Details V<br>Initiate Discussion<br>History<br>Isie Inventory<br>Issign Editor<br>Inassign Editor<br>Invite Reviewers<br>Submit Editor's Decision                                               | Select A<br>Adr<br>Adr<br>Adr<br>Adr<br>Ed           | Page: 1 of 1<br>itor Role<br>ministrator<br>ministrator<br>ministrator<br>s Support<br>tor                      | Editor Name<br>Archie Assistant 단<br>Elaine Niefeld 단<br>Jason Roberts 단<br>Aries Support 단<br>Tina Author Chen 단                                                                             | Assignments 0 0 0 0 0 0 0 0 0 0 0 0 0 0 0 0 0 0 0 | View<br>Reviews and<br>Comments | Download<br>Files(source<br>and<br>companion)   | View<br>Draft<br>Decision<br>Letter     | #<br>Classification<br>Matches<br>0<br>0<br>0<br>0<br>0<br>0<br>0<br>0<br>0<br>0<br>0<br>0      | Classification                     | during<br>next 90<br>days<br>Yes<br>Yes<br>Yes<br>Yes<br>Yes                      |   |                                                                                                    |
| Details V<br>Initiate Discussion<br>History<br>Isie Inventory<br>Issign Editor<br>Inassign Editor<br>Invite Reviewers<br>Submit Editor's Decision                                               | Select A                                             | Page: 1 of 1<br>inistrator<br>ministrator<br>ministrator<br>s Support<br>tor<br>tor                             | Editor Name<br>Av<br>Archie Assistant $\forall'$<br>Elaine Niefeld $\forall'$<br>Jason Roberts $\forall'$<br>Aries Support $\forall'$<br>Tina Author Chen $\forall'$<br>Ann Editor $\forall'$ | Assignments 0 0 0 0 0 0 0 0 0 0 0 0 0 0 0 0 0 0 0 | View<br>Reviews and<br>Comments | Companioad<br>Files(source<br>and<br>companion) | View<br>Draft<br>Decision<br>Letter     | Classification<br>Matches                                                                       | Classification                     | during<br>next 90<br>days<br>Yes<br>Yes<br>Yes<br>Yes<br>Yes<br>Yes               |   |                                                                                                    |
| Details 17<br>Initiate Discussion<br>History<br>History to<br>Assign Editor<br>Jnassign Editor<br>Invite Reviewers<br>Submit Editor's Decision                                                  | Select Adr<br>Adr<br>Adr<br>Adr<br>Edl<br>Edl        | Page: 1 of 1<br>Itor Role<br>ministrator<br>ministrator<br>ministrator<br>s Support<br>tor<br>tor<br>tor<br>tor | Editor Name<br>Archie Assistant V<br>Elaine Nicfeid V<br>Jason Roberts V<br>Aries Support V<br>Tina Author Chen V<br>Ann Editor V<br>Edwin Expert V                                           | Assignments 0 0 0 0 0 0 0 0 0 0 0 0 0 0 0 0 0 0 0 | View<br>Reviews and<br>Comments | Cownload<br>Files(source<br>and<br>companion)   | View<br>Draft<br>Dacision<br>Letter     | Classification<br>Matches                                                                       | Classification                     | during<br>next 90<br>days<br>Yes<br>Yes<br>Yes<br>Yes<br>Yes<br>Yes<br>Yes        |   |                                                                                                    |
| Details IP<br>Initiate Discussion<br>History<br>History to<br>Assign Editor<br>Jnassign Editor<br>Invite Reviewers<br>Submit Editor's Decision                                                  | Select A                                             | Page: 1 of 1<br>itor Role<br>ministrator<br>ministrator<br>ministrator<br>s Support<br>tor<br>tor<br>tor<br>tor | Editor Name                                                                                                    | Assignments 0 0 0 0 0 0 0 0 0 0 0 0 0 0 0 0 0 0 0 | View<br>Reviews and<br>Comments | Cownload<br>Piles(source<br>and<br>companion)   | View<br>Draft<br>Decision<br>Letter     | Classification<br>Matches<br>●<br>0<br>0<br>0<br>0<br>0<br>0<br>0<br>0<br>0<br>0<br>0<br>0<br>0 | Classification                     | during<br>next 90<br>days<br>Yes<br>Yes<br>Yes<br>Yes<br>Yes<br>Yes<br>Yes<br>Yes |   |                                                                                                    |
| Duplicate Submission Cr<br>Details V<br>Infläte Discussion<br>History M<br>File Inventory M<br>Kasign Editor<br>Unassign Editor<br>Unasse Reviewers<br>Submit Editor's Decision<br>Stend E-mail | Select Adr<br>Adr<br>Adr<br>Edi<br>Edi<br>Edi<br>Edi | Page: 1 of 1<br>itor Role<br>ministrator<br>ministrator<br>ministrator<br>s Support<br>tor<br>tor<br>tor<br>tor | Editor Name<br>Archie Assistant V<br>Elaine Nicfeid V<br>Jason Roberts V<br>Aries Support V<br>Tina Author Chen V<br>Ann Editor V<br>Edwin Expert V                                           | Assignments 0 0 0 0 0 0 0 0 0 0 0 0 0 0 0 0 0 0 0 | View<br>Reviews and<br>Comments | Cownload<br>Files(source<br>and<br>companion)   | View<br>Draft<br>Dacision<br>Letter     | Classification<br>Matches                                                                       | Classification                     | during<br>next 90<br>days<br>Yes<br>Yes<br>Yes<br>Yes<br>Yes<br>Yes<br>Yes        |   |                                                                                                    |

Always be sure to invite a Journal Administrator as well to any discussion. This is any essential step so the editorial office is aware of an ongoing conversation and can then act accordingly. Enter your comments here to initiate discussion and then click **Proceed to Customize Letters** to start the conversation.

| ICI III                                                                                  |        |                                                                                                    |                                                                                                    | In                         | itiate Discussio                                                                                                    | n                        |               |                                                |                |                                                              |   | 0                         |
|------------------------------------------------------------------------------------------|--------|----------------------------------------------------------------------------------------------------|----------------------------------------------------------------------------------------------------|----------------------------|----------------------------------------------------------------------------------------------------|--------------------------|---------------|------------------------------------------------|----------------|--------------------------------------------------------------|---|---------------------------|
| JSLHK                                                                                    | 🛈 🔒 ht | ttps://www.editorialmanage                                                                               | er.com/jslhr/Submissi                                                                                                    | onDiscussionPartici        | pants.aspx?do                                                                                                    | cumentID=498             | SaddParticip  | pantType=1&See                                 | isionThree 🖻   | … ⊠ ☆                                                        | ≡ | $\mathbf{eta}$            |
| GOUT . HELP . REGIS                                                                      |        | Topic                                                                                                    |                                                                                                    | Methodological repo        | rting                                                                                                    |                          |               |                                                | 1              |                                                              |   |                           |
| CONTACT US + SUBP                                                                        |        | Initial Comme                                                                                            | nts                                                                                                    | In looking at this pa      | per again, I am                                                                                                    | not sure they an         | e CONSORT o   | compliant.                                     |                |                                                              |   |                           |
| nt Message: Sit                                                                          |        |                                                                                                    |                                                                                                    |                            |                                                                                                    |                          |               |                                                |                |                                                              |   |                           |
| for Dwight Ed                                                                            |        |                                                                                                    |                                                                                                    |                            |                                                                                                    |                          |               |                                                |                |                                                              |   | ixy mode, click "Logout". |
| •                                                                                        |        |                                                                                                    |                                                                                                    |                            |                                                                                                    |                          |               |                                                | ll.            |                                                              |   | ▼ Colla                   |
|                                                                                          | _      |                                                                                                    |                                                                                                    | Малисс                     | ript Classifica                                                                                                    | tions                    |               |                                                |                |                                                              |   |                           |
| Content                                                                                  |        |                                                                                                    |                                                                                                    | (1) Apraxia of spe         |                                                                                                    |                          |               |                                                |                |                                                              |   | hange the sort order.     |
| Page                                                                                     |        |                                                                                                    |                                                                                                    |                            |                                                                                                    |                          |               |                                                |                |                                                              |   | results per page.         |
| Pay                                                                                      | E Edit | or Candidates                                                                                            |                                                                                                    |                            |                                                                                                    |                          |               |                                                |                |                                                              |   | A resolute per page.      |
| Action                                                                                   | E Luit | or callulates                                                                                            |                                                                                                    |                            |                                                                                                    |                          |               |                                                |                |                                                              |   |                           |
|                                                                                          |        |                                                                                                    |                                                                                                    |                            |                                                                                                    |                          |               |                                                |                |                                                              |   |                           |
| w Submission                                                                             |        | Page: 1 of 1                                                                                             | (11 total candidates)                                                                                                    |                            |                                                                                                    |                          | Display 25    | + results per                                  | page.          |                                                              |   |                           |
| uplicate Submission Ch                                                                   | 1      |                                                                                                    | (                                                                                                    |                            |                                                                                                    |                          |               |                                                |                |                                                              |   |                           |
| scussions                                                                                |        |                                                                                                    |                                                                                                    | Current                    | View                                                                                                    | Download<br>Files(source | View<br>Draft | #<br>Classification                            |                | Available<br>during                                          |   |                           |
| istory                                                                                   | Selec  | Editor Role                                                                                              | Editor Name                                                                                                    | Assignments                | <b>Reviews</b> and                                                                                                    |                          | Decision      |                                                | Classification |                                                              |   |                           |
| Inventory                                                                                |        |                                                                                                    |                                                                                                    |                            |                                                                                                    |                          |               | Matches                                        |                |                                                              |   |                           |
| ign Editor                                                                               |        | Administrator                                                                                            | Archie Assistant P                                                                                                    | 0                          | Comments                                                                                                    | companion)               | Letter        | Matches<br>AV                                  | Matches        | days                                                         |   |                           |
| assign Editor                                                                            |        |                                                                                                    | Archie Assistant P                                                                                                    | 0                          |                                                                                                    | companion)               | Letter        | AV                                             |                |                                                              |   |                           |
| ssign Editor<br>te Reviewers                                                             | 0      | Administrator                                                                                            |                                                                                                    |                            | These concerns to a second second sec | companion)               | Letter        | 0                                              |                | days<br>Yes                                                  |   |                           |
| ssign Editor<br>te Reviewers<br>mit Editor's Decision                                    | 0      | Administrator<br>Administrator                                                                           | Elaine Niefeld V                                                                                                    | 0                          |                                                                                                    | companion)               | Letter        | 0                                              |                | days<br>Yes<br>Yes                                           |   |                           |
| assign Editor<br>ite Reviewers<br>omit Editor's Decision                                 |        | Administrator<br>Administrator<br>Administrator                                                          | Elaine Niefeld 모<br>Jason Roberts 모                                                                                                    | 0                          |                                                                                                    | companion)               | Letter        | 0<br>0<br>0                                    |                | days<br>Yes<br>Yes<br>Yes                                    |   |                           |
| ssign Editor<br>te Reviewers<br>mit Editor's Decision                                    |        | Administrator<br>Administrator<br>Administrator<br>Aries Support                                         | Elaine Niefeld 모<br>Jason Roberts 모<br>Aries Suppo                                                                                                    | 0 0 0                      | 0<br>0                                                                                                    | companion)               | Letter        | 0<br>0<br>0                                    |                | days<br>Yes<br>Yes<br>Yes<br>Yes                             |   |                           |
| assign Editor<br>rite Reviewers<br>bmit Editor's Decision                                |        | Administrator<br>Administrator<br>Administrator<br>Aries Support<br>Editor                               | Elaine Niefeld V<br>Jason Roberts V<br>Aries Support<br>Tina Author Chen V                                                                                                    | 0<br>0<br>0                |                                                                                                    | companion)               |               | 0<br>0<br>0<br>0                               |                | days<br>Yes<br>Yes<br>Yes<br>Yes<br>Yes                      |   |                           |
| sign Editor<br>iassign Editor<br>vite Reviewers<br>ibmit Editor's Decision<br>ind E-mail |        | Administrator<br>Administrator<br>Administrator<br>Aries Support<br>Editor<br>Editor                     | Elaine Niefeld P<br>Jason Roberts P<br>Aries Support<br>Tina Author Chen P<br>Ann Editor P                                                                                               | 0<br>0<br>0<br>0           |                                                                                                    | companion)               |               | 0<br>0<br>0<br>0<br>0                          |                | days<br>Yes<br>Yes<br>Yes<br>Yes<br>Yes<br>Yes               |   |                           |
| assign Editor<br>rite Reviewers<br>bmit Editor's Decision                                |        | Administrator<br>Administrator<br>Administrator<br>Aries Support<br>Editor<br>Editor<br>Editor           | Elaine Niefeld $\forall$<br>Jason Roberts $\forall$<br>Aries Suppo $\forall \forall$<br>Tina Author Chen $\forall$<br>Ann Editor $\forall$<br>Edwin Expert $\forall$                     | 0<br>0<br>0<br>0<br>0      |                                                                                                    | companion)               | Letter        | 0<br>0<br>0<br>0<br>0<br>0<br>0<br>0           |                | days<br>Yes<br>Yes<br>Yes<br>Yes<br>Yes<br>Yes<br>Yes        |   |                           |
| assign Editor<br>vite Reviewers<br>Ibmit Editor's Decision                               |        | Administrator<br>Administrator<br>Administrator<br>Aries Support<br>Editor<br>Editor<br>Editor<br>Editor | Elaine Niefeld $\forall$<br>Jason Roberts $\forall$<br>Aries Suppo $\forall$<br>Tina Author Chen $\forall$<br>Ann Editor $\forall$<br>Edwin Expert $\forall$<br>Elaine Niefeld $\forall$ | 0<br>0<br>0<br>0<br>0<br>0 |                                                                                                    | companion)               | Letter        | 0<br>0<br>0<br>0<br>0<br>0<br>0<br>0<br>0<br>0 |                | days<br>Yes<br>Yes<br>Yes<br>Yes<br>Yes<br>Yes<br>Yes<br>Yes |   |                           |

You can choose to customize the email that initiates the discussion or just use the standard template. Customization allows you to explain why a discussion has been initiated.

|                                                                                         |                         |                                    | Customize Letters                                                                                                    |                     |                                  |                                         |
|-----------------------------------------------------------------------------------------|-------------------------|------------------------------------|----------------------------------------------------------------------------------------------------|---------------------|----------------------------------|-----------------------------------------|
| <b>ISLH</b>                                                                             | (1) 🔒 https://www.edite | orialmanager.com/jslhr/Submissior  | DiscussionParticipants.aspx                                                                                                    |                     | E ··· ⊠ ☆ :                      |                                         |
| HOME • LOGOUT • HELP • REGIS<br>MAIN MENU • CONTACT US • SUBA<br>Important Message: Sit |                         | Discussion Partic                  | ipants - Confirm Selections                                                                                                    | and Customize Lette | rs                               |                                         |
| Proxying for Dwight Ed                                                                  |                         |                                    | people to participate in this discussion. To charson's name and select a different letter. Note:<br>nalized text will be lost. |                     |                                  | ixy mode, click 'Logout'.<br>▼ Collapse |
| ? Content                                                                               |                         |                                    | personalize a particular letter. Once you have<br>name. If you do not explicitly customize the let                             |                     |                                  | hange the sort order.                   |
| Page = Action                                                                           |                         | If there is a person in the list w | whom you do not want to participate in this disc<br>person's name. When you click Send All Letters                             |                     | pr                               | 👻 results per page. 🗱                   |
| View Submission<br>Duplicate Submission CP<br>Details 단<br>Initiate Discussion          | Editor Candidates       |                                    |                                                                                                    |                     |                                  |                                         |
| History<br>File Inventory                                                               | Name                    |                                    | Letter                                                                                                    |                     | Do Not Ask Editor To Participate |                                         |
| Assign Editor<br>Unassign Editor                                                        | Ann Editor (Editor)     |                                    | Discussion Forum Invitation                                                                                                    | Customize           |                                  |                                         |
| Trytte Reviewers<br>Submit Editors Decision<br>Send E-mail                              |                         |                                    | Cancel Confirm Selections and Send Let                                                                                         | en b                |                                  |                                         |

If you decide to customize the letter, a pop-up window will appear

|                                                                                                    | • • •                                      |                                                    | Customize Letter                                                                          |                                                                                                    |
|----------------------------------------------------------------------------------------------------|--------------------------------------------|----------------------------------------------------|-------------------------------------------------------------------------------------------|----------------------------------------------------------------------------------------------------|
| JSLHR                                                                                                    | A https://www.editorialmanager.co          | om/jslhr/customizeLetter.a                         | asp?page=1&doclD=49&eventLetterType=21&params=49 0 21 88 7 13 1 16 true&c= 🚥 😨 🏠 🗍 🗏      | ۲                                                                                                    |
| portant Message: Sit<br>oxying for Dwight Ed                                                                                                    | Customize Discussion<br>Participant Letter |                                                    | Cancel Preview Letter Save                                                                | xy mode, click "Logout".<br>▼ Collepse                                                                                                    |
|                                                                                                    | Ann Editor (Editor)                        |                                                    |                                                                                           |                                                                                                    |
| ? Content                                                                                                    |                                            | From:                                              | "JSLHR" <trashjo@ariessys.com></trashjo@ariessys.com>                                     | hange the sort order.                                                                                                    |
| Page                                                                                                    |                                            | Te:                                                | Ann Editor                                                                                | 🔍 results per page. 🔅                                                                                                    |
| Action                                                                                                    |                                            | Letter Purpose:                                    | Discussion Forum Invitation                                                               |                                                                                                    |
|                                                                                                    |                                            | Letter Subject:                                    | Invitation to discuss a manuscript                                                        | A CONTRACTOR OF A CONTRACTOR OF A CONTRACTOR OF A CONTRACTOR OF A CONTRACTOR OF A CONTRACTOR A CONTRACTOR A |
| View Submission<br>Duplicate Submission CP<br>Details V <sup>2</sup><br>Initiate Discussion<br>History<br>File Inventory<br>Assign Editor<br>Unassign Editor<br>Invite Reviewers<br>Submit Editor's Decision |                                            | copied by typing their e<br>be included, separated | :: Editors Associated with Manuscript<br>Dwight Editor (Editor in Chief - Language)<br>:: |                                                                                                    |
| Send E-mail                                                                                                    |                                            | Letter Body:                                       | Insert Special Character   Insert Custom Merge Field Open in New Window                   |                                                                                                    |
|                                                                                                    |                                            |                                                    | _NAME%,<br>te in a discussion reparding *%ARTICLE_TITLE%.*<br>sion can be found below:    |                                                                                                    |

Preview the letter after customizing it to make sure everything looks as expected.

| Most Visited Getting Started                                                                                                  | 🕕 🔒 https://www.editorialmanager.com/jslhr/admin/previewLetter.asp                                                                                                    |                                                                           |         |                          |
|----------------------------------------------------------------------------------------------------|----------------------------------------------------------------------------------------------------|---------------------------------------------------------------------------|---------|--------------------------|
| ISLHE OF                                                                                                    |                                                                                                    | =49 0 21 88 7 13 1 15 true&c ••                                           | • ⊠ ☆ ≡ | ۲                        |
| E • LOGOUT • HELP • REGIS<br>MENU • CONTACT US • SUBA                                                                         | Preview Letter - Discussion Forum Invitation                                                                                                    | al recipients can be copied or blind<br>ow. Multiple e-mail addresses can |         |                          |
| oortant Message: Sit<br>xying for Dwight Ed                                                                                   | To permanently save this letter, close this window and click 'Save' on the Customize Letter page.                                                                                                    | ow. Multiple e-mail addresses can                                         |         | xy mode, click 'Logout'. |
| Quicklinks                                                                                                    | Close                                                                                                    |                                                                           |         | ▼ Collaps                |
| Content                                                                                                    |                                                                                                    |                                                                           |         | hange the sort order.    |
| Page                                                                                                    | Ref.: Ms. No. JSLHR-19-00022<br>A Review of All Things<br>Fred Tester<br>Journal of Speech, Language, and Hearing Research                                                                                          | erge Field Open in New Window                                             |         | 🛛 👻 results per page. 🗱  |
| View Submission<br>Duplicate Submission CP<br>Details IP<br>Initiate Discussion<br>History<br>File Inventory<br>Assign Editor | Dear Editor,<br>I invite you to participate in a discussion regarding *A Review of All Things.*<br>The topic of this discussion can be found below:<br>Please consider this paper for your section. Is it relevant? |                                                                           |         |                          |
| Unassign Editor<br>Invite Reviewers<br>Submit Editor's Decision<br>Send E-mail                                                | The forum can be reached at:<br>https://www.editorialmanager.com/jshr/Lasp<br>Kind regards,                                                                                                    |                                                                           |         |                          |
|                                                                                                    | Dwight Editor<br>Editor in Chief - Language                                                                                                    |                                                                           |         |                          |
|                                                                                                    | %EDITOR_NAME%<br>%EDITOR_ROLE%<br>%JOURNALFULLTITLE%                                                                                                    | li.                                                                       |         |                          |
|                                                                                                    | Cancel PreviewyLetter Sa                                                                                                    | ave)                                                                      |         |                          |

Once you send the letter you may be asked to Set Flag. If so, click on the blue telephone icon and click Save.

When there are new discussions on a paper, you will see a number inside a blue circle. The number refers to the number of comments that have so far accumulated inside the discussion

|                                              |           |                         |                        |                      | 1               | Discussions     |                      |                  |                     |   | 0                                                                                                    |
|----------------------------------------------|-----------|-------------------------|------------------------|----------------------|-----------------|-----------------|----------------------|------------------|---------------------|---|----------------------------------------------------------------------------------------------------|
|                                              | 🛈 🔒 https | ://www.editor           | ialmanager.com         | /jslhr/SubmissionDis | cussions.aspx?d | locID=49        |                      |                  | 🖂 🕁                 | Ξ | €                                                                                                    |
| OWE + LOGOUT + HELP + REGIS                  |           |                         |                        |                      |                 |                 |                      |                  |                     |   |                                                                                                    |
| nportant Message: Sit                        |           |                         |                        | Discussions          | for Manusc      | ript Number:    | JSLHR-19-0002        | 2                |                     |   |                                                                                                    |
| roxying for Dwight Ed                        |           |                         |                        |                      |                 | ed Tester       |                      |                  |                     |   | xy mode, click 'Logout'.                                                                                                    |
| Quicklinks                                   |           |                         |                        |                      | "A Revie        | w of All Thing  | s''                  |                  |                     |   | ▼ Collapse                                                                                                    |
| ? Content                                    |           | Topic 🛦 🔻               | Type 🛦 🔻               | Last Post Date 🛦     |                 |                 | 🔺 🔻 Date Initiated 🔺 | Initiated By 🛦 🔻 | Initial Participant |   | hange the sort order.                                                                                                    |
|                                              | View 3    | Is this paper<br>valid? | Editor<br>Consultation | May 23, 2019         | Dwight Editor   | Open            | May 23, 2019         | Dwight Editor    |                     |   |                                                                                                    |
| Page                                         |           |                         |                        |                      |                 |                 |                      |                  |                     |   | 👻 results per page. 🔅                                                                                                    |
| Action                                       |           |                         |                        |                      | Cense           | Start New Topic |                      |                  |                     |   | and the second second se |
| View Submission                              |           |                         |                        |                      |                 |                 |                      |                  |                     |   |                                                                                                    |
| Duplicate Submission Ch                      |           |                         |                        |                      |                 |                 |                      |                  |                     |   |                                                                                                    |
| Discussions 3                                |           |                         |                        |                      |                 |                 |                      |                  |                     |   |                                                                                                    |
| File Inventory                               |           |                         |                        |                      |                 |                 |                      |                  |                     |   |                                                                                                    |
| Assign Editor<br>Unassign Editor             |           |                         |                        |                      |                 |                 |                      |                  |                     |   |                                                                                                    |
| Invite Reviewers<br>Submit Editor's Decision |           |                         |                        |                      |                 |                 |                      |                  |                     |   |                                                                                                    |
| Send E-mail                                  |           |                         |                        |                      |                 |                 |                      |                  |                     |   |                                                                                                    |
|                                              |           |                         |                        |                      |                 |                 |                      |                  |                     |   |                                                                                                    |
|                                              |           |                         |                        |                      |                 |                 |                      |                  |                     |   |                                                                                                    |
|                                              |           |                         |                        |                      |                 |                 |                      |                  |                     |   |                                                                                                    |
|                                              |           |                         |                        |                      |                 |                 |                      |                  |                     |   |                                                                                                    |
|                                              |           |                         |                        |                      |                 |                 |                      |                  |                     |   |                                                                                                    |
|                                              |           |                         |                        |                      |                 |                 |                      |                  |                     |   |                                                                                                    |
|                                              |           |                         |                        |                      |                 |                 |                      |                  |                     |   |                                                                                                    |
|                                              | -         |                         |                        |                      |                 |                 |                      |                  |                     |   |                                                                                                    |
|                                              |           |                         |                        |                      |                 |                 |                      |                  |                     |   |                                                                                                    |

| rtant Message: Site under<br>ying for Ann Editor - Edito |                   | RNAL OVERVIEW<br>AUTHORS             | Go to:<br>Role:                                                                                                  | Search Page<br>Editor                                                                                           | *         |  |
|----------------------------------------------------------|-------------------|--------------------------------------|----------------------------------------------------------------------------------------------------|----------------------------------------------------------------------------------------------------|-----------|--|
|                                                          | development. Do n | ot use for live                      | e manuscript                                                                                                    |                                                                                                    |           |  |
|                                                          |                   |                                      |                                                                                                    |                                                                                                    |           |  |
|                                                          |                   |                                      |                                                                                                    |                                                                                                    |           |  |
|                                                          |                   |                                      |                                                                                                    |                                                                                                    |           |  |
|                                                          | Submissions W     | /ith:                                |                                                                                                    |                                                                                                    |           |  |
| ditor Main Menu                                          | 0 Reviews         | 1 Reviews                            | 2 Reviews                                                                                                    | 3 Reviews                                                                                                    | 4 Reviews |  |
|                                                          | Complete          | Complete                             | Complete                                                                                                    | Complete                                                                                                    | Complete  |  |
|                                                          | 0                 | 0                                    | 0                                                                                                    | 0                                                                                                    | 0         |  |
|                                                          |                   |                                      |                                                                                                    |                                                                                                    |           |  |
|                                                          | Search            |                                      |                                                                                                    |                                                                                                    |           |  |
|                                                          |                   | Search Submissio                     | ons   Search Peo                                                                                                 | ple                                                                                                    |           |  |
|                                                          |                   |                                      |                                                                                                    |                                                                                                    |           |  |
|                                                          | Editor 'To-Do' I  | List                                 |                                                                                                    |                                                                                                    |           |  |
|                                                          | No Deading (      | acian manta (1)                      |                                                                                                    |                                                                                                    |           |  |
|                                                          |                   | Assignments (1)<br>New Assignments   | s (0)                                                                                                    |                                                                                                    |           |  |
|                                                          |                   | Submissions with                     |                                                                                                    | s Complete (0)                                                                                                  |           |  |
|                                                          |                   | Submissions Req                      | and the second second second second second second second second second second second second second second second |                                                                                                    |           |  |
|                                                          |                   | Submissions with                     |                                                                                                    | CONTRACTOR OF CONTRACTOR OF CONTRACTOR OF CONTRACTOR OF CONTRACTOR OF CONTRACTOR OF CONTRACTOR OF CONTRACTOR OF |           |  |
|                                                          |                   | Submissions with                     | Active Discussio                                                                                                 | ns (1) 💽                                                                                                    |           |  |
|                                                          | Reviews in Pr     |                                      | d - No Response                                                                                                  | (0)                                                                                                    |           |  |
|                                                          | Review: in Pr     | Reviewers Invites                    |                                                                                                    |                                                                                                    |           |  |
|                                                          |                   | Reviewers Invites<br>Submissions Und | ier Review (0)                                                                                                   |                                                                                                    |           |  |
|                                                          |                   |                                      | ier Review (0)                                                                                                   |                                                                                                    |           |  |
|                                                          |                   | Submissions Und                      | ier Review (0)                                                                                                   |                                                                                                    |           |  |
|                                                          | Submissions w     | Submissions Und                      |                                                                                                    |                                                                                                    |           |  |

In this example, there is one paper that contains one discussion item. The number in parentheses refers to number of papers with a discussion.

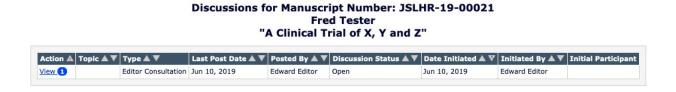

Enter your comments and then click **Post**. **Add Participants**, obviously, allows you to bring others in to the conversation.

|                                                  |                   |            | _              | A Clinical T               | Close Conclude Discussio                       |                     |                               |              |
|--------------------------------------------------|-------------------|------------|----------------|----------------------------|------------------------------------------------|---------------------|-------------------------------|--------------|
|                                                  | Partic            | ipant Sumn | nary           | View Submission            | Add/Edit Submission F                          | lags Details        | 7 <b>0 C</b>                  |              |
| pic:                                             |                   |            |                |                            |                                                |                     |                               |              |
|                                                  | $\downarrow$      |            |                |                            |                                                |                     |                               |              |
| Comments:                                        | -                 |            |                |                            |                                                |                     |                               | View/Print A |
| Enter your respon                                | se comments here  |            |                | Partic<br>▲ ▼              | ipant<br>Comments                              |                     |                               | Date         |
|                                                  |                   |            |                |                            |                                                |                     |                               |              |
|                                                  |                   |            |                | Edward                     | d Editor • Enter your cor                      | mments to start the | discussion HERE               | Jun 10, 201  |
|                                                  |                   |            |                |                            | e Enter your cor                               | nments to start the | discussion HERE               | Jun 10, 201  |
|                                                  |                   |            |                | Edward                     | d Editor                                       | mments to start the | discussion HERE               | Jun 10, 201  |
|                                                  |                   |            |                |                            | d Editor • Enter your cor                      | mments to start the | discussion HERE               | Jun 10, 201  |
|                                                  |                   |            |                | li.                        | d Editor • Enter your cor                      | nments to start the | discussion HERE               | Jun 10, 201  |
|                                                  |                   |            |                | Post                       |                                                | nments to start the | discussion HERE               | Jun 10, 201  |
|                                                  |                   |            |                | Post                       | d Editor • Enter your cor                      | nments to start the | discussion HERE               | Jun 10, 201  |
|                                                  |                   |            |                | Post                       |                                                | nments to start the | discussion HERE               | Jun 10, 201  |
| Editor Participa                                 | ants              |            |                | Post                       |                                                | nments to start the | discussion HERE               | Jun 10, 201  |
| Editor Participa<br>Editor<br>Participant<br>& ▼ | ants<br>Role<br>▼ | #<br>Posts | Latest<br>Post | Post                       |                                                | Download<br>Files   | View Draft Decision<br>Letter | Jun 10, 201  |
| Editor<br>Participant                            | Role              |            |                | Post<br>Add                | I Participants                                 | Download            | View Draft Decision           | Jun 10, 201  |
| Editor<br>Participant<br>& ♥                     | Role<br>▲ ▼       | Posts      |                | Post<br>Add<br>Status<br>A | J Participants<br>View Reviews and<br>Comments | Download<br>Files   | View Draft Decision<br>Letter |              |

| Discussion for M | Fred Te        | umber: JSLHR-19-00021<br>ster |
|------------------|----------------|-------------------------------|
| "A C             | inical Trial o | of X, Y and Z"                |
| Cancel           | Save and Close | Conclude Discussion           |

|           | Participant Summary | View Submission | Add/Edit Submission Flags    | Details POC                  |             |
|-----------|---------------------|-----------------|------------------------------|------------------------------|-------------|
| opic:     |                     |                 |                              |                              |             |
|           |                     |                 |                              |                              |             |
| Comments: |                     |                 |                              |                              | View/Print  |
|           |                     | Particip<br>▲ ▼ | oant<br>Comments             |                              | Date<br>▲ ▼ |
|           |                     | Jason Ro        | oberts Enter your response c | omments here                 | Jun 10, 20  |
|           |                     | Edward          | Editor Enter your comments   | to start the discussion HERE | Jun 10, 20  |
|           |                     | Post            |                              |                              |             |
|           |                     |                 |                              |                              |             |
|           |                     |                 |                              |                              |             |
|           |                     | (T. 1.1.)       | Participants                 |                              |             |

Please note that new discussions show up ABOVE previous ones.

| 10111                      | Construction Discussion                                                                                                    |        | 6                   |   |
|----------------------------|----------------------------------------------------------------------------------------------------|--------|---------------------|---|
| JSLH                       | 😳 🚔 https://www.editorialmanager.com/js/hr/submissionDiscussion.aspx?discussioniD=7&pg=sendDiscussionPostEmail.asp&SessionThrea: 🗊 🚥 😇 🏠 🗄 |        | •                   | J |
| ME + LOGOUT + HELP + REG   |                                                                                                    |        |                     |   |
| nportant Message: Si       |                                                                                                    |        |                     |   |
| roxying for Ann Edito      | Fred Tester<br>"A Review of All Things"                                                                                                    | ixy mo | de, click "Logout". |   |
| Submissions with Activ     |                                                                                                    |        |                     |   |
|                            | Close                                                                                                    |        |                     |   |
|                            |                                                                                                    |        | Current             |   |
| ■ Action ▲                 | View Submission File Inventory Details                                                                                                    |        | Editorial<br>Status |   |
| Discussions JSL            |                                                                                                    | 19     | With Editor         |   |
| View Submission<br>Details | Topic: Is this paper valid?                                                                                                    |        |                     |   |
| Send E-mail                | (10-10-10)                                                                                                    |        |                     |   |
|                            | Comments:                                                                                                    |        |                     |   |
|                            | A V Comments A V                                                                                                    |        |                     |   |
|                            | 2019                                                                                                    |        |                     |   |
|                            | Dwight Editor Please consider this paper for your section. Is it relevant? May 23, 2019                                                    |        |                     |   |
|                            | P05                                                                                                    |        |                     |   |
|                            |                                                                                                    |        |                     |   |
|                            |                                                                                                    |        |                     |   |
|                            |                                                                                                    |        |                     |   |
|                            | Close                                                                                                    |        |                     |   |
|                            |                                                                                                    |        |                     |   |
|                            |                                                                                                    |        |                     |   |
|                            |                                                                                                    |        |                     |   |

When the issue has been resolved, you can click "Conclude discussion"

|                                                                                                    |                                |                      |             |                   |                             | Discussio     | m                              |                     |                          |                 |   |                        |
|----------------------------------------------------------------------------------------------------|--------------------------------|----------------------|-------------|-------------------|-----------------------------|---------------|--------------------------------|---------------------|--------------------------|-----------------|---|------------------------|
| JSLHK                                                                                                    | ③ A https://www.               | editorialmanager.com | n/jslhr/Sul | bmissionDisc      | ussion.asp                  | discussion?   | ID=7&SessionThre               | adldField=9b804     | b73-9e34-4046-b          | 5 … ⊠ ☆         | Ξ | (                      |
| C + LOCOUT + HELP + RECIS<br>MENU + CONTACT US + SUB<br>Fortant Message: Sit<br>xying for Dwight Ed                                                                                                    |                                |                      | Discu       | ission fo         | F                           | red Test      | mber: JSLHR<br>er<br>I Things" | -19-00022           |                          |                 |   | ty mode, click "Logout |
| ubmissions with Active<br>Mar<br>Nur                                                                                                    |                                | Participant Su       | immary      | Cance<br>View Sub |                             | File Invent   | Conclude Discussion            | Submission Flags    | Details                  |                 |   | Current<br>Editorial   |
| Action A Average Action A Average Action A Average Action A Average Action Average Action Averag | Topic:<br>Is this paper valid? |                      |             |                   |                             |               |                                |                     |                          | Å               |   | Status                 |
| nd E-mail                                                                                                    | Comments:                      |                      |             |                   |                             | rticipant     |                                |                     |                          | View/Print All  |   |                        |
| ₩.                                                                                                    |                                |                      |             |                   | Ani                         | n Editor      | Comments     Yes, I consider   | this appropriate.   |                          | May 23, 2019    |   |                        |
|                                                                                                    |                                |                      |             |                   | Post                        | ight Editor   | Please consider                | this paper for your | section. Is it relevant? | May 23,<br>2019 |   |                        |
| _                                                                                                    |                                |                      |             |                   |                             | Add Participa | its                            |                     |                          |                 | l |                        |
|                                                                                                    | B Editor Participa             | ants                 |             |                   |                             |               |                                |                     |                          |                 |   |                        |
|                                                                                                    | Editor<br>Participant          | Role                 | #<br>Posts  | Latest            | Participan<br>Status<br>△ ▼ | View          | Reviews and                    | Download<br>Files   | View Draft Decision      |                 |   |                        |
|                                                                                                    | Ann Editor 🗟                   | Editor               | 1           | May 23, 2019      | Activ                       |               |                                |                     |                          | Send E-mail     |   |                        |
|                                                                                                    | Dwight Editor V                | Editor in Chief -    | 1           | May 23,           | Activ                       | e             |                                |                     |                          | Send E-mail     |   |                        |

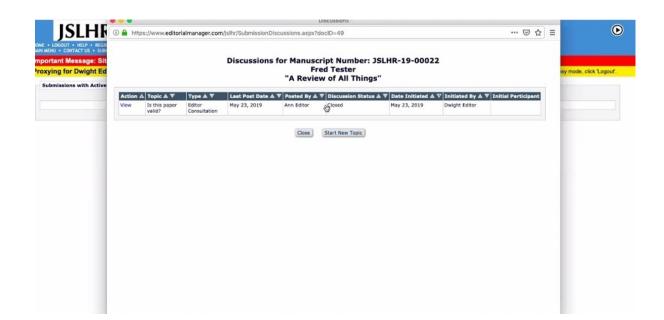

You can always start a new topic on a previously closed discussion

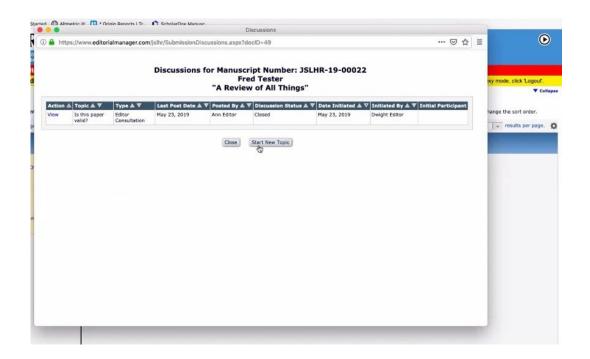

As a reminder, a paper that contained a discussion will show a blue telephone flag

| OGOUT • HELP • REGISTER • UPDATE M<br>I • CONTACT US • SUBNIT A MANUSCRIPT                                                                                              |                    |          | Ro                          | CO: Search P           | inf - I annuana 🖉 🚽 |                    | Discussions              |                          |                      |                  |
|----------------------------------------------------------------------------------------------------|--------------------|----------|-----------------------------|------------------------|---------------------|--------------------|--------------------------|--------------------------|----------------------|------------------|
| int Message: Site under dev                                                                                                    |                    | 0.0      |                             |                        |                     |                    |                          |                          |                      | 🖂                |
| inks<br>Contents: These are su                                                                                                    |                    | 🕙 🔳 http | s://www.editoria            | imanager.com/          | jslhr/SubmissionD   | for Manusci<br>Fre | ript Number<br>ed Tester | : JSLHR-19-0002          | 2                    | 🗵                |
| Page: 1 of 1 (1 tota                                                                                                    | submissions)       |          |                             |                        |                     | "A Review          | w of All Thin            | igs"                     |                      |                  |
| Action                                                                                                    | Manuscrip          | Action 4 | Topic 🛦 🔻                   | Type 🛦 🔻               | Last Post Date      | V Posted By A      | Discussion Stat          | tus 🛦 🔻 Date Initiated 🛦 | 🔻 Initiated By 🛦 🔻 1 | nitial Participa |
|                                                                                                    | Humber             | View 3   | Methodological<br>reporting | Editor<br>Consultation | May 23, 2019        | Dwight Editor      | Open                     | May 23, 2019             | Dwight Editor        |                  |
| ew Submission<br>protects submission<br>tealits V &<br>story<br>Is Inventory<br>assign Editor<br>visite Reviewers<br>ubmit Editor's Decision and Comments<br>and E-mail |                    | View     | Is this paper valid?        | Editor<br>Consultation | May 23, 2019        | Ann Editor         | Closed                   | May 23, 2019             | Dwight Editor        |                  |
|                                                                                                    | JSLHR-<br>19-00022 |          |                             |                        |                     | Close              | Start New Topic          |                          |                      |                  |
|                                                                                                    |                    |          |                             |                        |                     |                    |                          |                          |                      |                  |
|                                                                                                    |                    |          |                             |                        |                     |                    |                          |                          |                      |                  |
|                                                                                                    |                    |          |                             |                        |                     |                    |                          |                          |                      |                  |

# Tracking Manuscripts Throughout Peer Review

You can view pending assignments, as well as those with pending and final decisions.

| ditor in Chief -<br>anguage Main Menu | Search Search Submissions   Search People      |  |  |  |  |  |  |
|---------------------------------------|------------------------------------------------|--|--|--|--|--|--|
|                                       | Editor 'To-Do' List                            |  |  |  |  |  |  |
|                                       | My Pending Assignments (0)                     |  |  |  |  |  |  |
|                                       | New Assignments (0)                            |  |  |  |  |  |  |
|                                       | Submissions with Required Reviews Complete (0) |  |  |  |  |  |  |
|                                       | Submissions Requiring Additional Reviewers (0) |  |  |  |  |  |  |
|                                       | Submissions with One or More Late Reviews (0)  |  |  |  |  |  |  |
|                                       | Reviews in Progress (0)                        |  |  |  |  |  |  |
|                                       | Reviewers Invited - No Response (0)            |  |  |  |  |  |  |
|                                       | Submissions Under Review (0)                   |  |  |  |  |  |  |
|                                       | Subordinate Editor's Pending Assignments (1)   |  |  |  |  |  |  |
|                                       | Group by Editors 1 Assigned                    |  |  |  |  |  |  |
|                                       | Group by Editor with Current Responsibility    |  |  |  |  |  |  |
|                                       | Group by Manuscript Status                     |  |  |  |  |  |  |
|                                       | Submissions with Decisions                     |  |  |  |  |  |  |
|                                       | My Assignments with Decision (1)               |  |  |  |  |  |  |
|                                       | My Assignments with Final Disposition (1)      |  |  |  |  |  |  |

If a decision has been rendered, the paper moves to "My Assignments with Decision"

| Editor in Chief -  | Search Search Submissions   Search People      |  |
|--------------------|------------------------------------------------|--|
| anguage Main Menu. |                                                |  |
|                    | Editor "To-Do' List                            |  |
|                    | My Pending Assignments (1)                     |  |
|                    | New Assignments (1)                            |  |
|                    | Submissions with Required Reviews Complete (0) |  |
|                    | Submissions Requiring Additional Reviewers (0) |  |
|                    | Submissions with One or More Late Reviews (0)  |  |
|                    | Reviews in Progress (0)                        |  |
|                    | Reviewers Invited - No Response (0)            |  |
|                    | Submissions Under Review (0)                   |  |
|                    | My Assignments with Decision (1)               |  |
|                    | Linked Submission Groups                       |  |
|                    | Active Linked Submission Groups (0)            |  |
|                    | Inactive Linked Submission Groups (0)          |  |
|                    | Administrative Functions                       |  |

Decisions that have been approved by Origin show up in "My Assignments with Final Disposition"

|                                        | Search                                         |
|----------------------------------------|------------------------------------------------|
| ditor in Chief -<br>anguage Main Menu. | Search Submissions   Search People             |
|                                        | Editor 'To-Do' List                            |
|                                        | My Pending Assignments (1)                     |
|                                        | New Assignments (1)                            |
|                                        | Submissions with Required Reviews Complete (0) |
|                                        | Submissions Requiring Additional Reviewers (0) |
|                                        | Submissions with One or More Late Reviews (0)  |
|                                        | Reviews in Progress (0)                        |
|                                        | Reviewers Invited - No Response (0)            |
|                                        | Submissions Under Review (0)                   |
|                                        | Submissions with Decisions                     |
|                                        | My Assignments with Decision (1)               |
|                                        | My Assignments with Final Disposition (1)      |
|                                        | Linked Submission Groups                       |
|                                        | Active Linked Submission Groups (0)            |
|                                        | Inactive Linked Submission Groups (0)          |
|                                        | Administrative Functions                       |

The "Current Status" column shows you who has the paper

| Page: 1 of 1 (1 total submissions)                                                                                                    |                      |                  |                     |                           | 1             |                           |                 |                |                    |  |  |
|----------------------------------------------------------------------------------------------------|----------------------|------------------|---------------------|---------------------------|---------------|---------------------------|-----------------|----------------|--------------------|--|--|
| = Action                                                                                                    | Manuscript<br>Number | Article<br>Type  | Section<br>Category | Article Title             | Author Name   | Initial Date<br>Submitted | Status<br>Date  | Current Status | Editor<br>Decision |  |  |
| View Submission<br>Duplicate Submission Check (30%)<br>Details V T<br>Discussions<br>History<br>File Inventory<br>Assign Editor<br>Invite Reviewers<br>Submit Editor's Decision and Comments<br>Send E-mail | JSLHR-<br>19-00022   | Research<br>Note | Speech              | A Review of All<br>Things | Fred Tester V | May 23, 2019              | May 23,<br>2019 | With Editor    |                    |  |  |